# Enterprise Search

#### Lama Saeeda

lama.saeeda@fel.cvut.cz

January 2, 2019

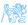

Lama Saeeda (lama.saeeda@fel.cvut.cz)

Overview

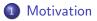

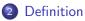

3 Differences from normal web search

4 Enterprise Search Components

5 Examples of enterprise search platforms and libraries

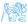

# **Motivation**

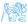

# Motivation

#### Where is the search box?

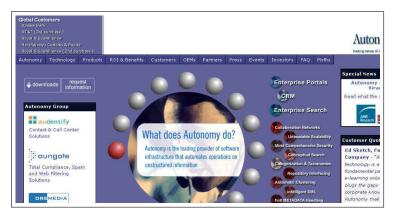

#### Information systems need Search feature

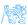

Lama Saeeda (lama.saeeda@fel.cvut.cz)

# Definition

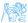

# Definition

#### **Enterprise search**

- is the practice of identifying and enabling specific content across the enterprise to be indexed, searched, and displayed to authorized users.
- is the organized retrieval of **structured** and **unstructured** data within your application.

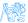

# Differences from normal web search

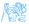

# Enterprise vs. web search (Intranet vs. Internet)

- Multiple data sources websites, files, email, etc.
- Collecting and indexing data missed a key page?
- Relevance and ranking algorithms popular hits and page rank
- Users
  - Searchers are Knowledge workers
  - Context available: department, job, location...
- Security

authenticated users

• Single site, Single best document federated search

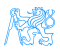

# **Enterprise Search Components**

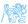

# Enterprise Search Components

- Content awareness and collecting data
- Content processing and analysis
- Indexing
- Query processing
- Matching

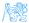

# Collecting data

- Finding content and pulling it into the system
- Crawlers retrieve documents and other content
  - over protocols like HTTP
  - use adapters to connect to relational databases, document management systems, etc..

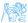

# Content processing

Identification sentences, determined by periods or other punctuation marks

The operator operates successfully!

- Tokenization breaking up text into tokens (words, phrases, symbols, etc..) [The] [operator] [operates] [successfully]
- Normalization tokens to lower case to provide case-insensitive search [the] [operator] [operates] [successfully]

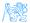

# Content processing II

- Stop-words removing meaningless tokens, (there, so, other, etc..) \_ [operator] [operates] [successfully]
  - Stemming and lemmatization to get the normal form of the word \_ [operate] [operate] [success]

- Synonym expansion: Controlled vocabulary, manually or automatically derived thesaurus, etc.. Wordnet
- POS tagging : the book on the table (noun), to book a flight (verb)

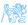

# Indexing

- The resulting terms are stored in an index, instead of storing the full text of the document
- Contains the dictionary of all unique words in the corpus
- Groups information into logical categories that in turn can be searched and return results to users
- TF-IDF

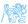

# Indexing - TF-IDF

• **TF: Term Frequency**, how frequently a term occurs in **one document**.

TF = (Number of times term t appears in a document / Total number of terms in the document)

 IDF: Inverse Document Frequency, how important a term is in the corpus IDF = log (Total number of documents / Number of documents with term t in it)

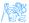

# Indexing - TF-IDF

$$TF * IDF(w) = TF(w) \cdot \frac{1}{DF(w)}$$

The word is more popular when it appears several times in a document

The word is more important if it appears in less documents

- *TF*(*w*) → term frequency (number of times a term occurs in a single document)
- DF(w) → document frequency (number of documents a term occurs in within the corpus)
- $TF * IDF \rightarrow$  relative importance of the word in the document

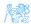

# Indexing - TF-IDF

#### the following example is the example about indexing

#### Query: the example

$$TF_{the} = 2$$
  
 $TF_{example} = 2$ 

$$IDF_{the} = 0$$
  
 $IDF_{example} = \frac{1}{7}$ 

The total score of this doc against the query is:

score = 
$$TF_{the} \times IDF_{the} + TF_{example} \times IDF_{example}$$
  
=  $2 \times 0 + 2 \times \frac{1}{7} = \frac{2}{7} = 0.2857142857$ 

Lama Saeeda (lama.saeeda@fel.cvut.cz)

Enterprise Search

January 2, 2019 17 / 48

# Searching

Enterprise search applications may allow

- general free-form keyword searching
- specialized query syntax to allow more specific queries
- a standardized query language like SQL or SPARQL

The query parser converts the query into a representation which can be used, along with the index, to determine matching results.

Query expansion for better performance (recall and precision)

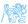

# Examples of enterprise search platforms and libraries

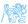

#### Lucene

- Java powerful open-source full-text search library
- Makes it easy to add full-text search capability to your application.
- not a complete application but a code library and API

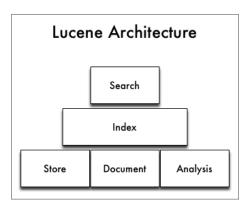

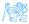

# Lucene - Simple Indexing example

• in-memory index from some strings.

#### Indexing

```
StandardAnalyzer analyzer = new StandardAnalyzer();
Directory index = new RAMDirectory();
```

IndexWriterConfig config = new IndexWriterConfig(analyzer);

```
IndexWriter w = new IndexWriter(index, config);
addDoc(w, "Lucene in Action", "193398817");
addDoc(w, "Lucene for Dummies", "55320055Z");
addDoc(w, "Managing Gigabytes", "55063554A");
addDoc(w, "The Art of Computer Science", "9900333X");
w.close();
```

। ১৫৯

# Lucene - Simple Indexing example II

- addDoc() is what actually adds documents to the index
- use of **TextField** for content we want tokenized, and **StringFiel** for id fields and the like, which we don't want tokenized.

#### indexing - addDoc()

```
private static void addDoc(IndexWriter w, String title, String isbn) throws
IOException {
    Document doc = new Document();
    doc.add(new TextField("title", title, Field.Store.YES));
    doc.add(new StringField("isbn", isbn, Field.Store.YES));
    w.addDocument(doc);}
```

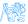

# Lucene - Simple query example

• We read the query from stdin, parse it and build a lucene Query out of it.

#### query

String querystr = "your query keywords"; Query q = new QueryParser("title", analyzer).parse(querystr);

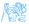

# Lucene - Simple search example

• Using the Query we create a Searcher to search the index. Then a TopScoreDocCollector is instantiated to collect the top 10 scoring hits

#### search

```
int hitsPerPage = 10;
IndexReader reader = DirectoryReader.open(index);
IndexSearcher searcher = new IndexSearcher(reader);
TopDocs docs = searcher.search(q, hitsPerPage);
ScoreDoc[] hits = docs.scoreDocs;
```

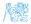

## Elasticsearch

- Open source search server powered by Lucene under the hood
- Written in Java
- Cross platform
- Scalability and distributed architecture
- HTTP REST API
- Schema-less JSON documents
- Developed by Elasticsearch BV
- Near real-time search

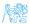

# Elasticsearch

- Wikimedia
- Quora
- SoundCloud
- Github
- Netflix

•

• Foursquare

# Elasticsearch - Introduction Example

#### • Download the latest distribution from

https://www.elastic.co/downloads/elasticsearch

- Unpack it on your machine
- Run it, by launching elasticsearch
- Lunch it from the web browser http://localhost:9200

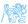

# Elasticsearch - Introduction Example

#### Result in the browser

```
"status" : 200,
"name" : "Big Man",
"cluster name" : "elasticsearch",
"version" : {
  "number" : "1.7.2",
  "build hash" : "e43676b1385b8125d647f593f7202acbd816e8ec",
  "build timestamp" : "2015-09-14T09:49:53Z",
  "build snapshot" : false,
  "lucene version" : "4.10.4"
},
"tagline" : "You Know, for Search"
```

# Elasticsearch - Building a basic search app

#### Create an Index

PUT /myapp?pretty

#### Index a Document

```
PUT /myapp/tweet/1?pretty
{
    "name": "John Doe",
    "tweet": "I think elasticsearch is AWESOME",
    "date": "2013-06-03",
    "loc" : {
    "lot" : {
        "lat": 13.4,
            "lon": 52.5
    }
}
```

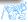

#### Create an Index - Response

```
{
    "_index" : "myapp",
    "_type" : "tweet",
    "_id" : "1",
    "_version" : 1,
    "result" : "created",
    "_seq_no" : 0,
    "_primary_term" : 1
}
```

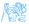

#### Get the Document

GET /myapp/tweet/1?pretty

#### Get the Document - Response

```
"_index" : "myapp",
"_type" : "tweet",
"_id" : "1",
"_version" : 1,
"found" : true,
"_source" : { ...OUR TWEET... }
```

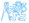

#### Update the Document

```
PUT /myapp/tweet/1?pretty
{
    "name": "Jahn Doe",
    "tweet": "I think elasticsearch is AWESOME",
    "date" : "2013-06-03",
    "loc" : {
    "lat": 13.4,
        "lon": 52.5
    }
}
```

#### Delete the Document - Response

Delete /myapp/tweet/1?pretty

#### PS: Response: "version" : 3

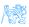

### Indexing

#### $Doc \#1 \rightarrow \ \_$ [operate] [operate] [success]

'operate' : [1, 47, 72], 'success' : [1, 55, 92, 107],

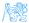

### Inverted Index

#### $Doc \#1 \rightarrow \ _{-}$ [operate] [operate] [success]

```
inverted_index = {
'operate' : [1, 47, 72],
'success' : [1, 55, 92, 107],
'search' : [34, 92,, 119],
' zebra' : [15, 34, 55, 107],
}
```

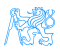

# Mapping

```
{
  "tweet": {
    "properties": {
        "name": { "type": "string" },
        "tweet": { "type": "string" },
        "date": { "type": "date" },
        "loc": { "type": "geo_point" },
}}}
```

PS: Do not change the mapping of existing field

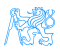

# Mapping

#### Full text : (defult)

( "type": "string", index: "analyzed" }

#### Exact string

{ "type": "string", index: "not\_analyzed" }

#### Not searchable

"type": "string", index: "no" }

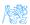

#### Search the index - Empty Search

```
GET /myapp/_search
```

```
"query": { "match_all": {} }
```

#### Response

```
"took" : 2,
"timed_out" : false,
"_shards" : {
    "total" : 5,
    "successful" : 5,
    "failed" : 0
},
"hits" : {
    "total" : 14,
    "max_score" : 1.0,
    "hits" : [ {...}]
}
}
```

# Filters vs. Queries

### Filters

- Exact matching
- binary yes/no
- fast
- cacheable

### Query:

"match": {"tweet": "search" }}

### Filter:

{ "term": {"date": "2018-1-3" }}

### Queries

- full text search
- relevance scoring
- heavier
- not casheable

<u>A</u>

# Filtered queries & Boolean queries

```
GET /bank/_search
{
 "querv": {
   "bool": {
    "must": { "term": { "category" : "tech" } },
    "filter": {
      "range": {
        "salary": {
         "from": 20000,
         "to": 30000
```

#### $Boolean \rightarrow must, should, must\_not$

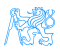

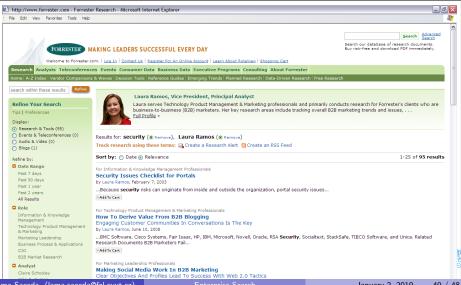

| scitópia.o                                                                                                    | 1. 56 <i>0</i> 14                                                                                                    | At          | out   FAQ   C | ontact   <u>R</u> | SS 🔊   Give | a Feedback                                                                 |
|----------------------------------------------------------------------------------------------------|----------------------------------------------------------------------------------------------------|-------------|---------------|-------------------|-------------|----------------------------------------------------------------------------|
|                                                                                                    | II g<br>Science + Technology Research                                                                                                    |             | (g)           | $\geq$            |             | •                                                                          |
| Search: Full Record: clean e                                                                                  | search powerst ty<br>Deep //eb                                                                                                    | Bookmark    | Collections   | Email             | Print       | My Articles(0)                                                             |
| 21 of 21 sources complete.                                                                                    | society documents (308) patents (60) government documents (100)                                                                                                    |             |               |                   |             |                                                                            |
| CLUSTERS                                                                                                    | Includes journal articles, conference papers, standards and other content.                                                                                                    |             |               |                   |             |                                                                            |
| All Results (308)     Topics     Electric Field (39)                                                          | Results 1 – 10 of 308 🔤 💽 1 2 3 4 5 💽 🔃<br>Sort by: Rank 💌 🗓 Limit to: All Publishers 💌                                                                                                    |             |               |                   |             | Our Advertisers                                                            |
| Energy (35)<br>Surface (35)<br>Gas (26)                                                                       | Global warming and clean electricity <del>XXXXX</del> Bodansky, D     Plasma Phys. Control. Fusion 1991-11-01                                                                                                    |             | IOP Pub       | lishing           |             | our advertisers<br>for making this<br>site possible.                       |
| <ul> <li>Vehicles (26)</li> <li>More</li> <li>Authors</li> </ul>                                              | In particular, major reductions can be achieved if fossil fuels are replaced in electricity gen<br>if electricity assumes a larger role in the overall energy economy.                                                     | eration and |               |                   |             |                                                                            |
| <ul> <li>Veal, T. D. (4)</li> <li>Fleming, J. A. (4)</li> <li>Schaff, W. J. (4)</li> </ul>                    | 700922 : Production of Static Electricity By Splashing of Water - in Waterfalls, Bathrooms, an     Supertankers During Cleaning     ****** E. T., Pierce, E. T., Pierce                                                    | <u>d</u>    | SAE Intern    | ational           |             |                                                                            |
| <ul> <li>Schall, W. J. (4)</li> <li>Mcconville, C. F. (4)</li> <li>Lester, B., Lave]]&gt; (3)</li> </ul>      | 1970-02-01                                                                                                    |             |               |                   |             | Ways You Can<br>Help<br>You are the reason                                 |
| <ul> <li>More</li> <li>Publications</li> <li>Proc. Phys. Soc. London (15)</li> <li>Phys. Educ. (8)</li> </ul> | A Semiclosed-Cycle Gas Turbine With Carbon Dioxide-Argon as Working Fluid     **** his Palatia, I. U.     Journal of Engineering for Gas Turbines and Power,J. Eng. Gas Turbines Power,GTP Volume 119 Iss     3 1997-07-01 | ue          | AS            | ME                |             | we built this<br>service. Help us<br>keep it free.<br><u>Give Feedback</u> |
| ima Saeeda (lama.sa                                                                                           | eeda@fel.cvut.cz) Enterprise Search                                                                                                    |             | J             | anuar             | y 2, 201    |                                                                            |

```
GET /bank/_search
{
    "size": 0,
    "aggs": {
        "group_by_state": {
            "terms": {
               "field": "state"
            }
        }
    }
}
```

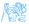

```
GET /bank/_search
 "size": 0,
 "aggs": {
   "group_by_age": {
     "range": {
      "field": "age",
      "ranges": [
         "from": 20,
         "to": 30
         "from": 30,
          "to": 40
        },
         "from": 40,
         "to": 50
       ] },
```

```
"aggs": {
      "group_by_gender": {
        "terms": {
         "field": "gender.
             keyword"
        },
       "aggs": {
         "average_balance": {
           "avg": {
            "field": "balance"
```

### Solr

### Also built on Lucene

- So similar feature set
- Also exposes Lucene functionality, like Elastic Search, so easy to extend.
- A part of Apache Lucene project
- Perfect for Single Server search
- Clustering is there. But it's definitely not as simple as ElasticSearch
- Solr is for text search while Elasticsearch is for filtering and grouping, the analytical query workload, and not just text search.

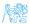

# Evaluation of search system

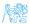

# Evaluation of search system

$$\begin{aligned} \text{precision} &= \frac{|\{\text{relevant documents}\} \cap \{\text{retrieved documents}\}|}{|\{\text{retrieved documents}\}|} & \qquad \text{Precision} &= \frac{tp}{tp+fp} \\ \text{recall} &= \frac{|\{\text{relevant documents}\} \cap \{\text{retrieved documents}\}|}{|\{\text{relevant documents}\}|} & \qquad \text{Recall} &= \frac{tp}{tp+fn} \end{aligned}$$

|                                | Documents Retrieved (search results) |                |                |  |  |
|--------------------------------|--------------------------------------|----------------|----------------|--|--|
|                                |                                      | Class = Yes    | Class = No     |  |  |
| Actual Documents<br>(Should be | Class = Yes                          | True Positive  | False Negative |  |  |
| retrieved)                     | Class = No                           | False Positive | True Negative  |  |  |

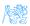

## What is bad search?

- No search box
- Too many hits: Return 10,000 hits when the average user looks at the top-20 only
- Bad scoring: The most relevant item is not at the top of the list
- Poor duplicate detection: Too many similar documents
- Inability to judge user intent: spell checking, recommendation system, auto complete.

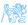

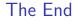

# Thank You

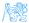

Lama Saeeda (lama.saeeda@fel.cvut.cz)